## Template: Networking rut manual user scripts

The information in this page is updated in accordance with firmware version.

## **Contents**

- 1 Summary
- 2 Startup script management

## **Summary**

The **User Scripts** function allows users to write their own shell scripts that will be executed during the router's booting process.

This chapter of the user manual provides an overview of the User Scripts page for  $\{\{\{name\}\}\}\}$  devices.

## Startup script management

The **startup script management** section shows the contents of the /etc/rc.local file and allows the user to edit it. Scripts written in this file are executed at the end of the device's start up process. You can also execute written scripts via a <u>command line interface</u> with the following command:

sh /etc/rc.local

The figure below is an example of the startup script management section:

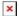

[[Category:{{{name}}}} System section]]